#### Федеральное государственное бюджетное образовательное учреждение высшего профессионального образования «НАЦИОНАЛЬНЫЙ ИССЛЕДОВАТЕЛЬСКИЙ УНИВЕРСИТЕТ «МЭИ»

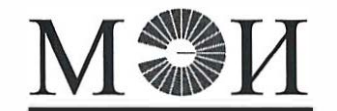

### ПРИКАЗ

и 15 » 01 2015 года

 $N_2$  3

# Об утверждении Регламента работы пользователей локальной вычислительной сети финансовоэкономической части ФГБОУ ВПО «НИУ «МЭИ»

С целью повышения эффективности работы сотрудников ФЭЧ ФГБОУ ВПО «НИУ «МЭИ» (далее - НИУ «МЭИ» ), использующих ресурсы локальной вычислительной сети ФЭЧ (далее ЛВС), и повышения уровня информационной безопасности ЛВС,

#### ПРИКАЗЫВАЮ:

1. Утвердить и ввести в действие с 13 января 2015 года Регламент работы пользователей локальной вычислительной сети ФЭЧ НИУ «МЭИ» (далее - Регламент).

2. Возложить обязанности Администраторов ЛВС ФЭЧ на ведущего электроника бухгалтерии В.В. Морозова и заведующего отделом инновационных разработок и внедрения информационных систем ИВЦ С.В. Бушуева.

3. Директору ИВЦ НИУ «МЭИ» Е.Г. Гридиной обеспечить размещение настоящего приказа и Регламента на официальном сайте НИУ «МЭИ» до 16 января 2015 года.

4. Руководителям структурных подразделений ФЭЧ НИУ «МЭИ» в срок до 1 февраля 2015 года ознакомить сотрудников с данным Регламентом.

5. Контроль за исполнением настоящего Приказа возложить на проректора по экономике Г.Н. Курдюкову.

Ректор Н .Д. Рогалев

Утверждён приказом Ректора<br>от « <del>Д » *O*</del> ( 2012 г. № 3

# **PETJIAMEHT**

работы пользователей локальной вычислительной сети ФЭЧ НИУ «МЭИ»

#### 1. ПОЛОЖЕНИЯ И ТЕРМИНЫ

1.1. Настоящий Регламент разработан для повышения эффективности работы сотрудников ФЭЧ, использующих ресурсы локальной вычислительной сети ФЭЧ (далее ЛВС), и повышения уровня информационной безопасности ЛВС.

1.2. ЛВС - совокупность компьютеров, кабельных систем, активного сетевого и прочего оборудования различного функционального назначения, являющаяся выделенным сегментом ЛВС НИУ МЭИ, использующим адресное пространство 10.3.129.х, и организованная на базе домена ACCOUNTING.MPEI.LOCAL.

1.3. Пользователь ЛВС - сотрудник ФЭЧ или иного структурного подразделения НИУ МЭИ, рабочее место (ПК) которого подключено к ЛВС.

1.4. Администраторы ЛВС - лица, осуществляющие в рамках возложенных на них обязанностей техническую поддержку и программное сопровождение ЛВС.

#### 2. ОБЩИЕ ПРАВИЛА

2.1 Работа пользователей ЛВС производится ими в рамках выполнения возложенных на них должностных обязанностей.

2.2. Запрос на установку ПК (иного оборудования), его настройку и подключение к ЛВС осуществляется руководителем структурного подразделения по предварительной письменной заявке, написанной на имя Администратора ЛВС в виде служебной записки, согласованной с Проректором по экономике. Установка и настройка рабочего места (ПК) пользователя производится Администратором ЛВС.

2.3. Доступ к ресурсам ЛВС имеют только зарегистрированные пользователи. Регистрация пользователей производится Администратором по письменной заявке руководителя структурного подразделения в виде служебной записки на имя Администратора ЛВС, согласованной с Проректором по экономике.

2.4. При регистрации пользователя ЛВС ему выдается имя (учетная запись) и пароль. Имя и пароль необходимы для его идентификации в ЛВС и получения доступа к необходимым ресурсам ЛВС. После получения пароля пользователь ЛВС обязан сменить его в соответствии со следующими требованиями:

- пароль должен содержать не менее 7 символов;
- пароль обязательно должен содержать цифры, строчные и заглавные буквы;
- пароль не должен содержать имя для входа в систему, имя, фамилию, отчество, сочетание инициалов, дату рождения, телефон, другую личную информацию;
- пароль должен меняться хотя бы раз в 6 месяцев смена пароля пользователем осуществляется самостоятельно стандартными средствами операционной системы.

 $2.5.$ За сохранность пароля отвечает пользователь. Пароль - информация конфиденциальная, конфиденциальность обеспечивается самим пользователем  $\boldsymbol{\mathsf{M}}$ средствами операционных систем.

2.6. Запрещается сообщать пароль другим пользователям и работать под чужим именем и паролем.

2.7. Пользователь ЛВС должен иметь активный почтовый ящик в общеуниверситетской системе электронной почте (ОСЭП). Прием заявок от пользователей ЛВС, уведомление пользователей о различных событиях, связанных с работой ЛВС, осуществляется только в рамках ОСЭП.

2.8. Руководители структурных подразделений обязаны своевременно уведомлять Администратора ЛВС о ситуациях, требующих либо блокировки учетной записи пользователя, либо изменения прав доступа к ресурсам ЛВС.

#### 3. ТЕХНИЧЕСКИЕ ПРАВИЛА

3.1. По умолчанию, в соответствии с текущей политикой безопасности, пользователи лишены прав локального администратора ПК и возможности запуска исполняемых файлов с USB-накопителей и CD-приводов.

3.2. Пользователь, использующий внешние носители информации несет ответственность за антивирусную чистоту содержащихся на них данных.

3.3. В случае получения носителя информации (или записи данных на носитель) из внешнего источника пользователь обязан проверить его, используя установленные на его рабочем месте (ПК) антивирусные программы.

3.4. При необходимости установки нового (дополнительного) программного обеспечения, пользователь должен согласовать его использование с Администратором ЛВС, обосновав при этом его необходимость руководителю структурного подразделения. Действия, связанные с установкой вышеупомянутого программного обеспечения, осуществляются по письменной заявке руководителя структурного подразделения на имя Администратора ЛВС в виде служебной записки.

3.5. При нарушении нормальной работы сети и в случае обнаружения неисправности любого компьютерного и сетевого оборудования, а также при сбое или неправильной работе программного обеспечения пользователь обязан немедленно сообщить Администратору ЛВС.

3.6. По требованию Администратора ЛВС пользователь должен обеспечить доступ к рабочему месту (ПК) для контроля или выполнения регламентных работ.

## 4. ПОЛЬЗОВАТЕЛЯМ ЗАПРЕЩАЕТСЯ

4.1. Самостоятельно переставлять и передвигать, а также подключать компьютерную технику в помещении (в том числе при проведении генеральных уборок, перестановке мебели и пр.).

4.2. Самостоятельно производить установку, настройку, модификацию и тестирование сетевого оборудования, аппаратного или программного обеспечения.

4.3. Использовать ресурсы ЛВС для осуществления любого рода личной или посторонней коммерческой деятельности.

4.4. Переносить (копировать) на внешние носители с локальных или сетевых дисков файлы (данные) служебного характера кроме случаев, связанных с выполнением должностных обязанностей.

4.5. Скачивать из сети Интернет и сохранять на локальных и сетевых дисках пробные, бесплатные и условно бесплатные версии программ, а также любую информацию, представляющую собой программный код.

4.6. Передавать в Интернет или по электронной почте информацию служебного характера, кроме случаев, связанных с выполнением должностных обязанностей.

4.7. Пользоваться предоставленным ему доступом в Интернет для просмотра WEBстраниц развлекательного характера, а также WEB-страниц, содержание которых не связано с выполнением должностных обязанностей.

4.8. Выкладывать важную (конфиденциальную) информацию на общем ресурсе ЛВС ФЭЧ – общая сетевая папка (диск В). За размещение на общем ресурсе сети вышеупомянутой информации персональную ответственность несет пользователь, выложивший ее.

### 5. ЗАКЛЮЧИТЕЛЬНЫЕ ПОЛОЖЕНИЯ

5.1. Регламент вступает в силу с момента утверждения его приказом Ректора.

5.2. Пользователи ЛВС ФЭЧ должны быть ознакомлены с данным Регламентом под подпись. Ответственность за ознакомление возлагается на руководителей структурных подразделений.